$112$  2

# **Teams課程團隊**

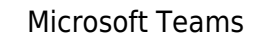

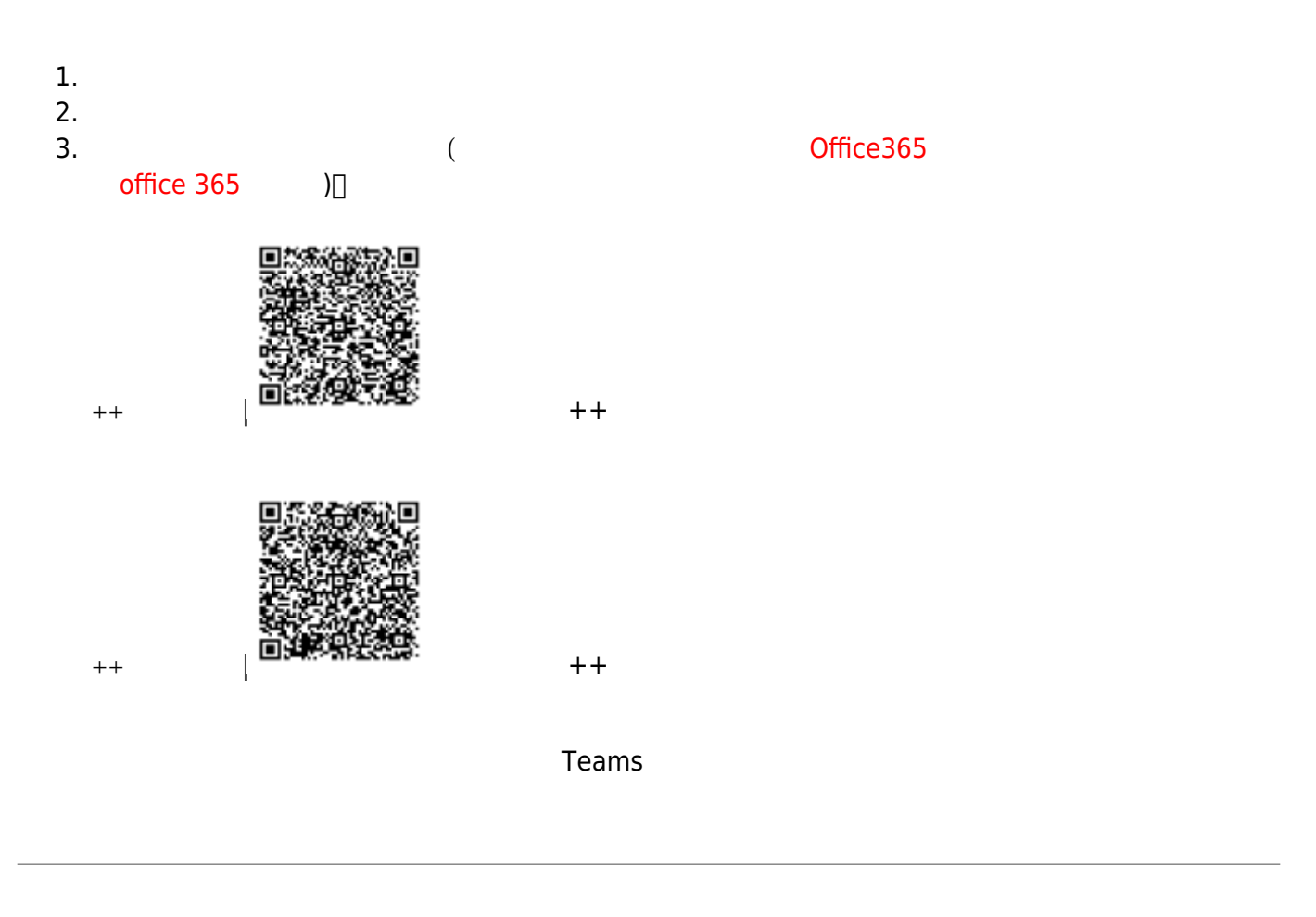

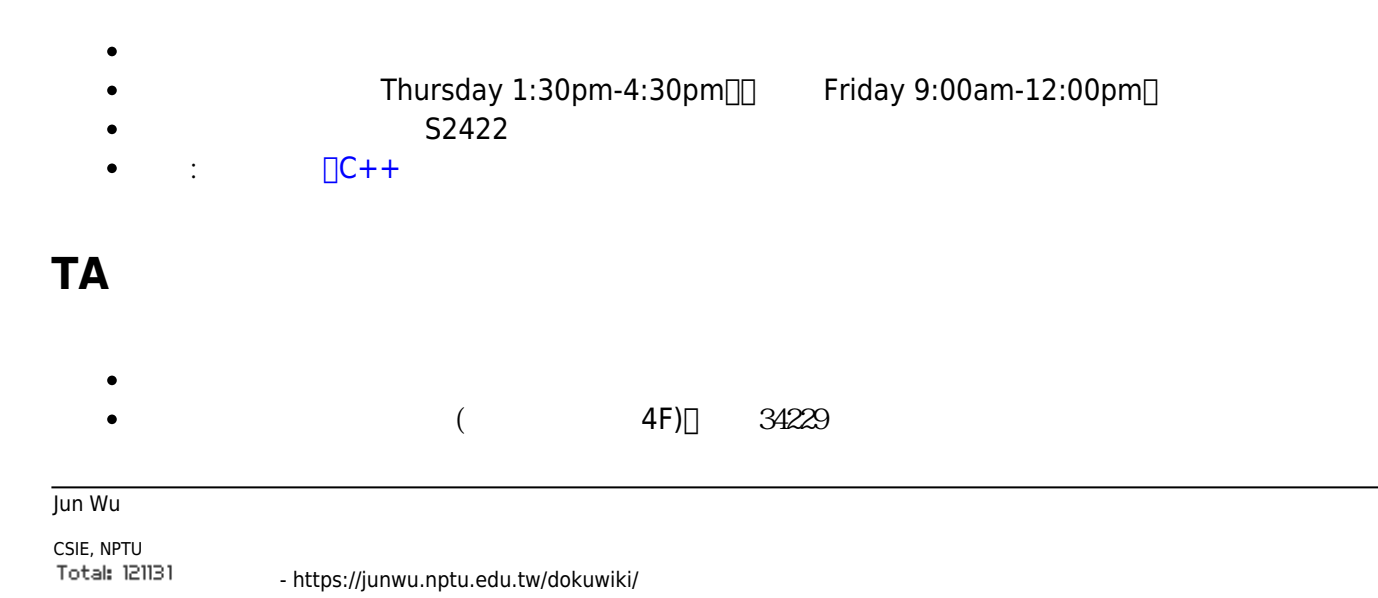

## **Tentative Schedule**

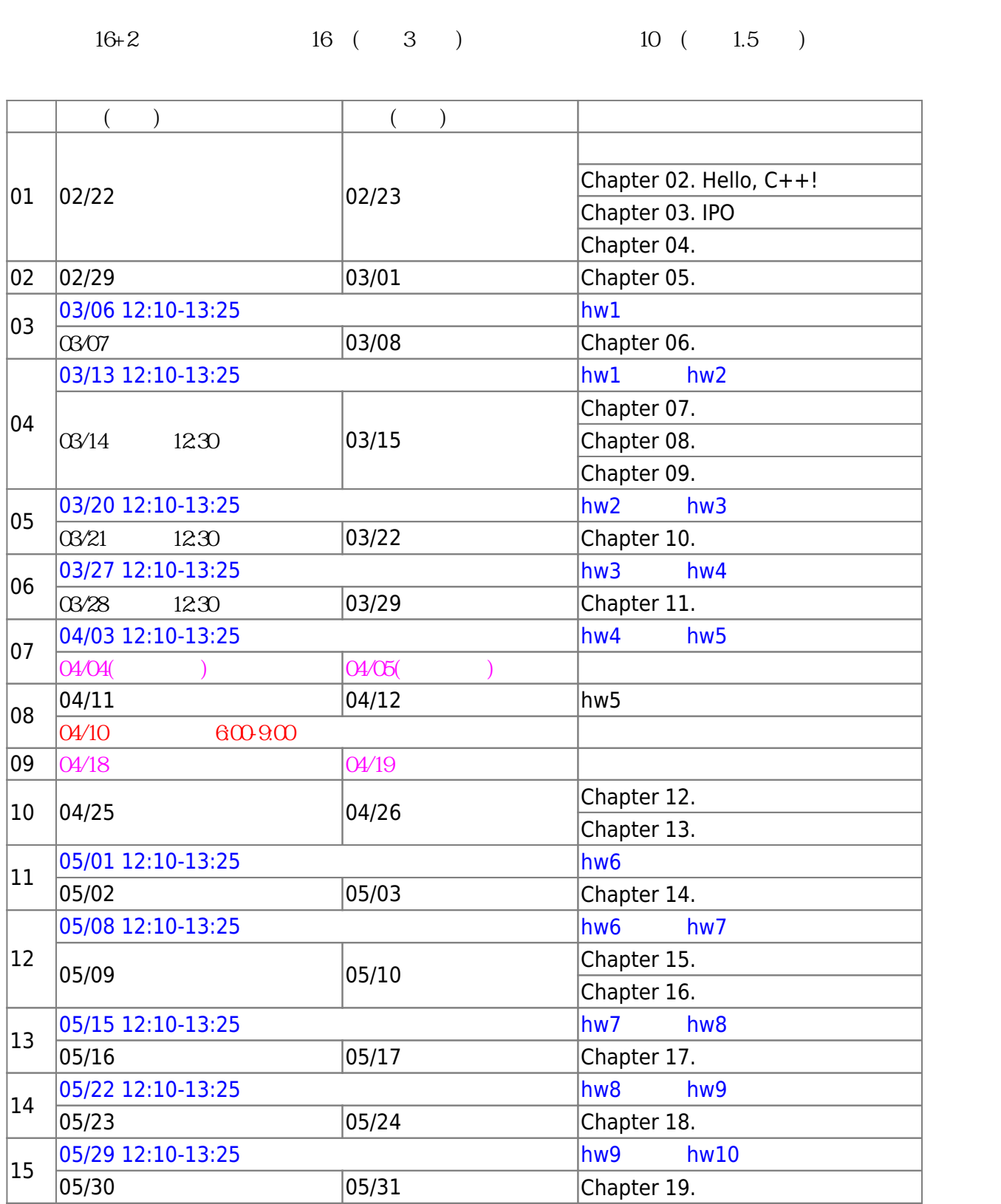

 $16 \overline{)06/06}$  06/07 hw10

 $\frac{1004}{\pi}$ 

Teams

06/07 600-9:00

QR Code iCal :

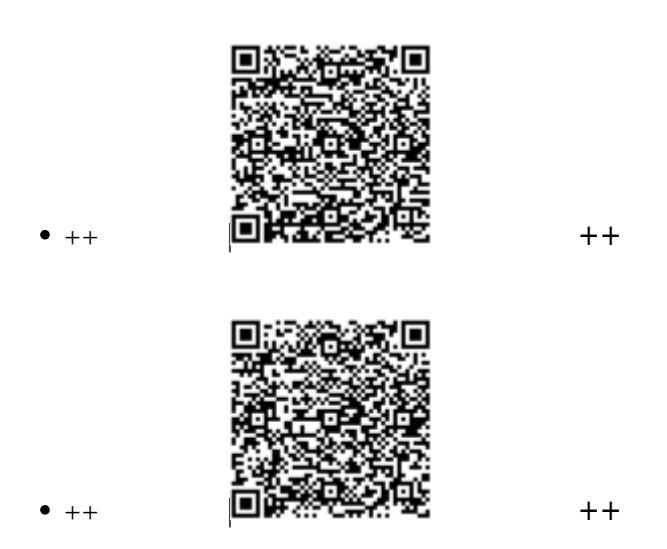

 $\bullet$  $\circ$  15% Turnin (and  $\circ$  )  $15\%$  (  $\lambda$  $(04/10$   $600.900)$  3  $\circ$  20%  $\circ$  15%  $(06/07$   $600-9:00)$  3  $\circ$  20%  $\circ$  15%

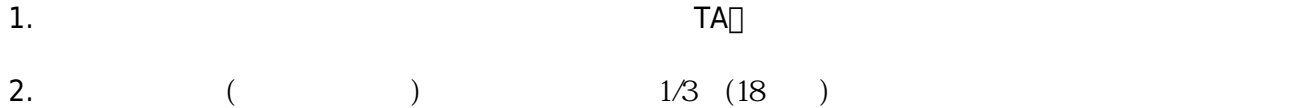

# **Turnin作業**

- $\cdot$  [cpp.hw1](https://junwu.nptu.edu.tw/dokuwiki/doku.php?id=cpp:2024spring:hw1) 3/13 12:00AM
- $\cdot$  [cpp.hw2](https://junwu.nptu.edu.tw/dokuwiki/doku.php?id=cpp:2024spring:hw2) 3/27 12:00AM
- $\cdot$  [cpp.hw3](https://junwu.nptu.edu.tw/dokuwiki/doku.php?id=cpp:2024spring:hw3) 4/3 12:00AM
- $\cdot$  [cpp.hw4](https://junwu.nptu.edu.tw/dokuwiki/doku.php?id=cpp:2024spring:hw4) 5/15 12:00AM

### [gmail](https://cnc.nptu.edu.tw/p/406-1007-103129,r870.php?Lang=zh-tw)

Jun Wu

CSIE, NPTU

### $M_{\rm A}$  is a set of  $S$ A  $S$ A

Linux

- HostName: ws.csie2.nptu.edu.tw
- $\bullet$  Port: 22

ssh

Linux/Unix/Mac OS terminal  $\bullet$ 

#### ssh ws.csie2.nptu.edu.tw

- Windows Putty
	- [Putty](http://www.chiark.greenend.org.uk/~sgtatham/putty/download.html)
	- $\circ$  [putty](http://www.ascc.sinica.edu.tw/putty)
	- [Pietty](http://ntu.csie.org/~piaip/pietty/)

由於本課程使用Linux工作站,所以你必須具有基本的Linux/Unix指令操作能力

- $($  ) [Linux](http://linux.vbird.org)
- 
- [Goolge](https://www.google.com.tw/#q=Linux常用指令)
	- $($  and  $)$ 
		- o [Joe's Own Editor](http://joe-editor.sourceforge.net)
			- $\circ$  vi
			- $\circ$  emacs

[turnin](https://junwu.nptu.edu.tw/dokuwiki/doku.php?id=public:howtoturnin)

From: <https://junwu.nptu.edu.tw/dokuwiki/> - Jun Wu

**CSIE, NPTU**

Permanent link: **<https://junwu.nptu.edu.tw/dokuwiki/doku.php?id=cpp:2024spring>**

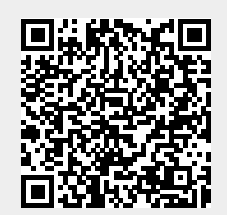

Last update: **2024/05/06 05:21**